## **SiteBar**

- Ретро П $K(70)$
- $\bullet$  [IT Wiki\(](https://wiki.djal.in/doku.php/start)27)
- [HP LaserJet 1010](https://wiki.djal.in/doku.php/device/printers/hp_laserjet_1010)(17)
- [Adobe Acrobat Reader не вдалося надрукувати документ. Під час друку документа сталася](https://wiki.djal.in/doku.php/device/printers/adobe_ne_vdalosja_nadrukuvati_dokument._pid_chas_druku_dokumenta_stalasja_pomilka) [помилка](https://wiki.djal.in/doku.php/device/printers/adobe_ne_vdalosja_nadrukuvati_dokument._pid_chas_druku_dokumenta_stalasja_pomilka)(11)
- [DigitalOcean](https://wiki.djal.in/doku.php/server/buy/digitalocean)(9)
- [List of Public DNS Servers](https://wiki.djal.in/doku.php/howto/dns/ipfire.org)(9)
- [Welcome to your new DokuWiki](https://wiki.djal.in/doku.php/wiki/welcome)(7)
- Як зробити $(4)$
- [Міні шпаргалка по командах мережі\(](https://wiki.djal.in/doku.php/faq/mini_shpargalka_po_komandax_merezhi)3)
- [Очищення RDP](https://wiki.djal.in/doku.php/windows/rpdclean)(2)
- [Оновлення сертифікатів на непідтримуваних системах Windows\(](https://wiki.djal.in/doku.php/windows/certupdate)2)
- [Chocolatey\(](https://wiki.djal.in/doku.php/windows/softs/package_manager/chocolatey)2)
- [DokuWiki](https://wiki.djal.in/doku.php/wiki/dokuwiki)(2)
- ["Фіндокументи" MEREGA\(](https://wiki.djal.in/doku.php/soft/buxgalterski_programi/merega)2)
- google cloud platform(2)
- [Debian основні команди](https://wiki.djal.in/doku.php/linux/konsolni_komandi/server/debian)(2)
- $\cdot$  [IPTV](https://wiki.djal.in/doku.php/howto/iptv)(2)
- [Загальна таблиця DNS сервісів](https://wiki.djal.in/doku.php/howto/dns/spisok_dns_servisiv)(2)
- [WEB-розробка\(](https://wiki.djal.in/doku.php/development/web)2)
- [TheHostville\(](https://wiki.djal.in/doku.php/thehostville)1)

2107 - зараз 2107 - всього

> From: <https://wiki.djal.in/> - **ІТ - wiki**

Permanent link: **<https://wiki.djal.in/doku.php/sidebar?rev=1621791071>**

Last update: **2021/05/23 17:31**

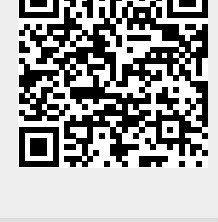